## How to register for Flex League Singles

Go to the USTA TennisLink website: <https://tennislink.usta.com/>

Log in or create an account.

You will need a USTA membership. If you do not already have one, go to USTA membership site to sign up:

[https://www.usta.com/en/home/m](https://www.usta.com/en/home/membership/individual-memberships.html) embership/individualmemberships.html

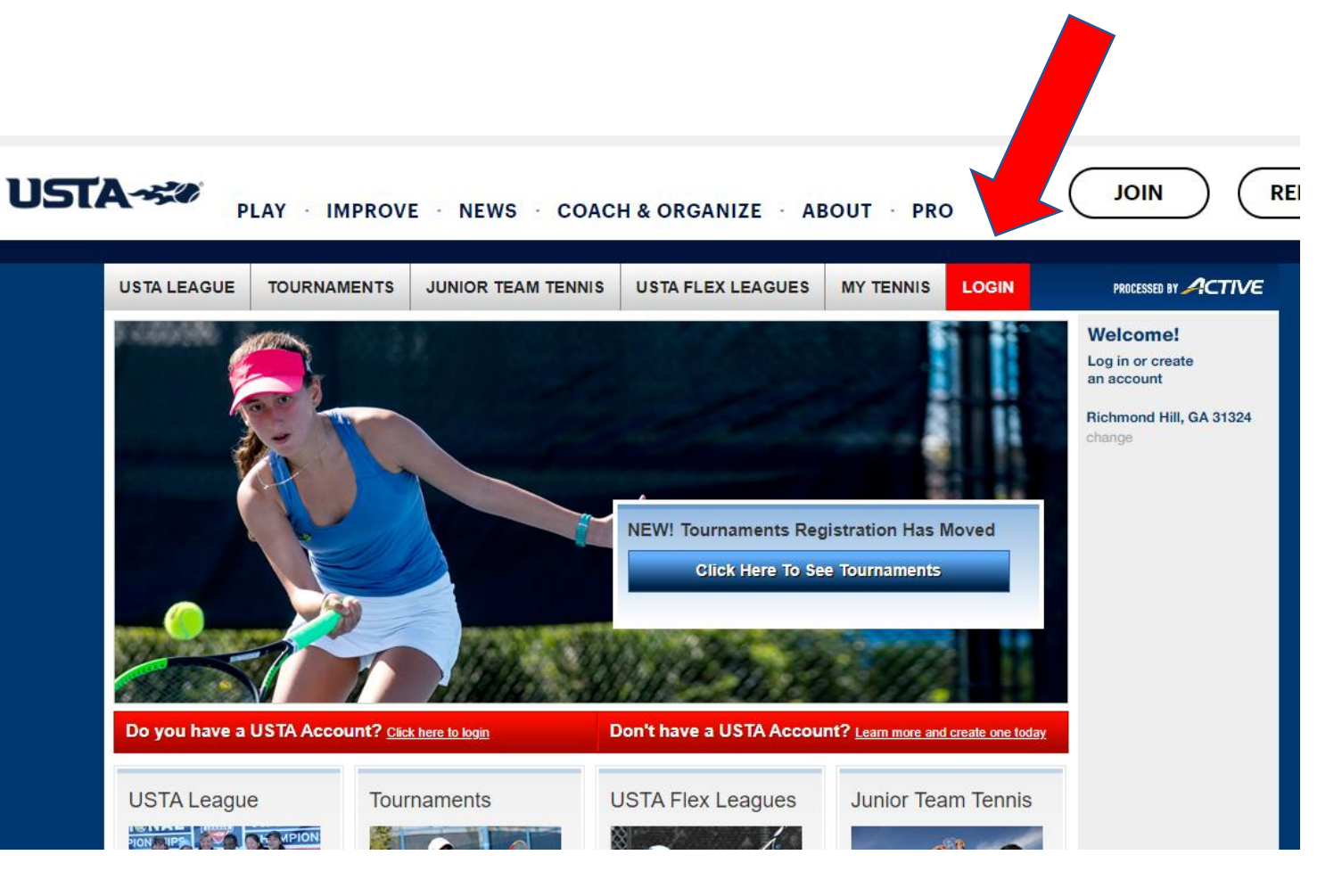

Choose the USTA League tab and then 'Online Team Creation' which is under 'My Quick Links.'

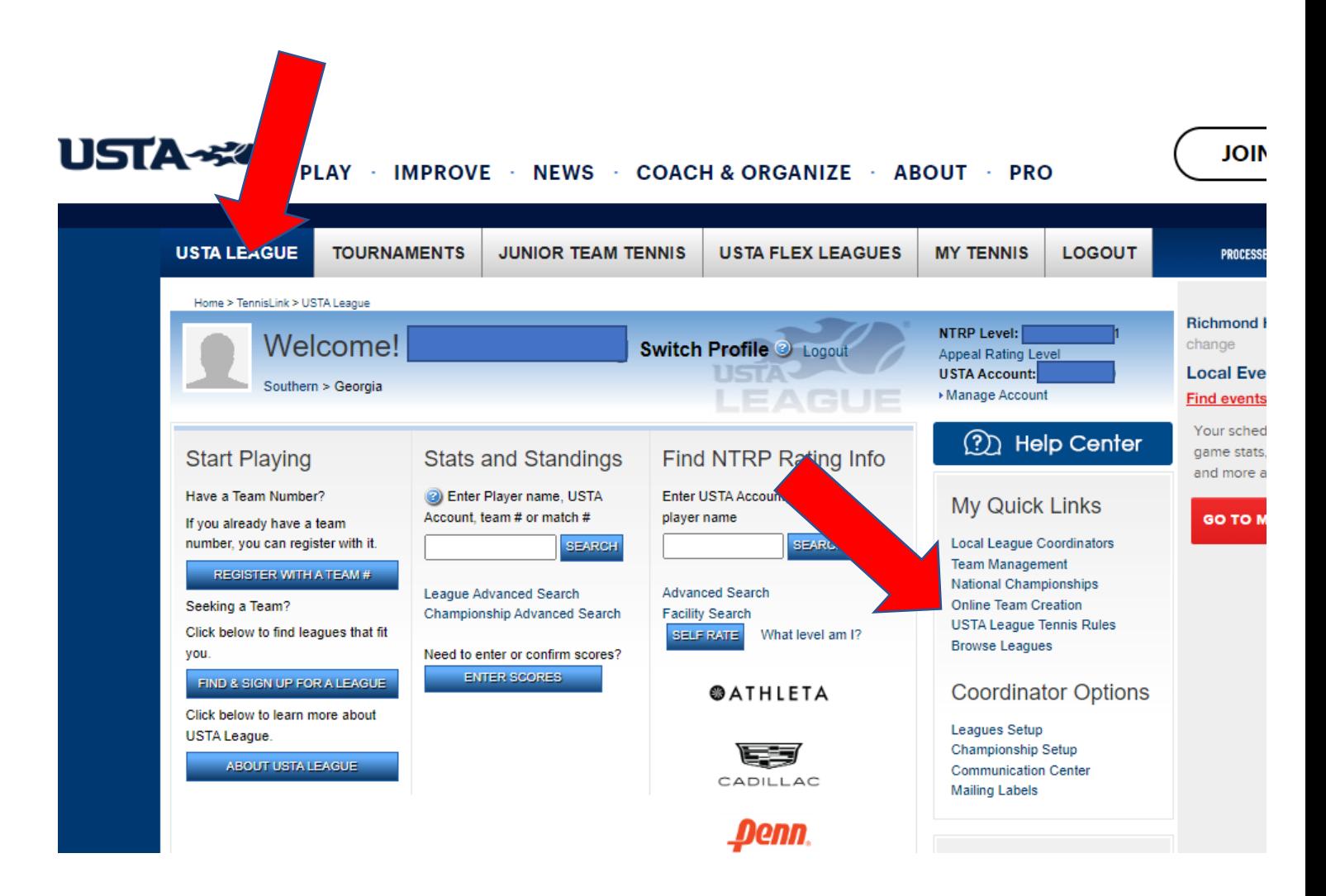

This will bring you to a page titled, "Create a Team Number On-Line."

Each drop down box you select will lead to the next one. Initially, you will only see the 'Section' box.

Selection: USTA/Southern

District/Area: Georgia

Area: GA-Richmond Hill-RHATA

League: 2023 RHATA Singles Flex-Winter

Flight: (This area is where you choose your skill level)

Team Name: Name your team anything you want! For singles, you may want to include your name, so people easily know who they are playing

Team Registration: Closed (for singles)

Then choose the 'Create Team' option

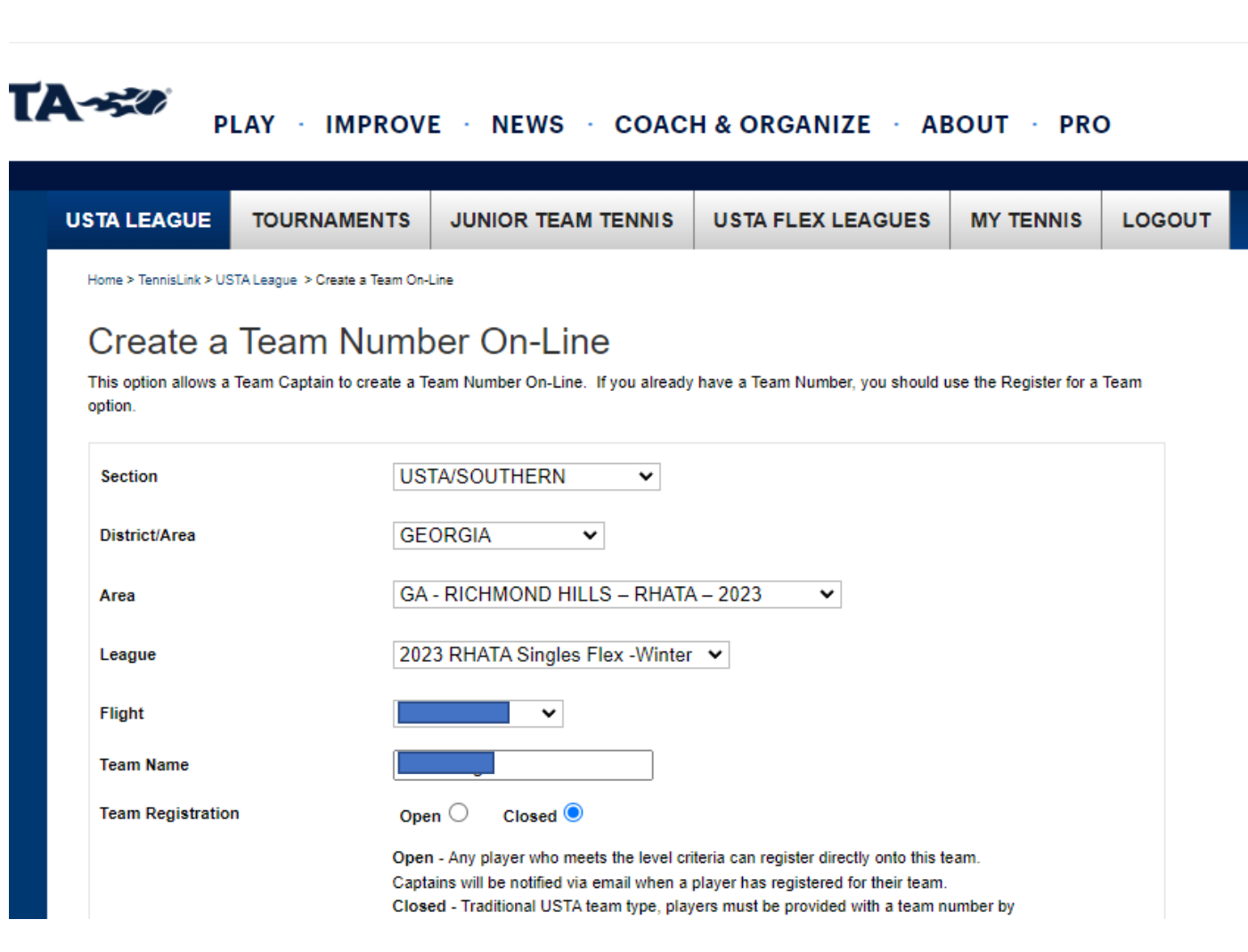

Your USTA membership number should automatically be listed.

USTA will provide you with a team number. If you are playing doubles and you are setting up the team, you will need to give this number to your teammates. In doubles, you can have up to 3 team members.

Make sure that your phone number and email address are correct.

In singles, you are the captain of your own team.

No need to fill in referral info.

Select 'Continue' when finished.

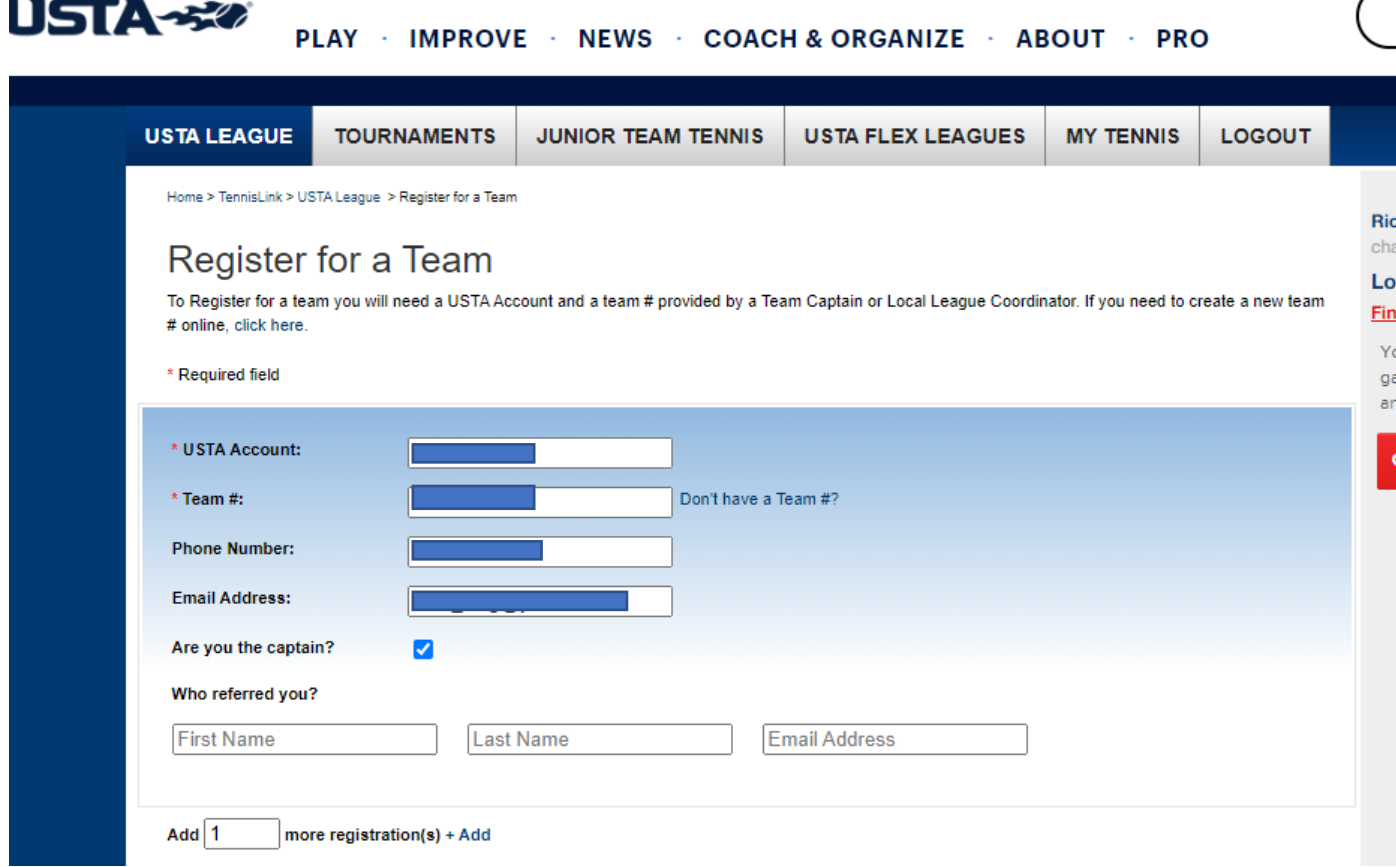

Make sure your information is correct!

Submit your payment.

You should get a confirmation email!

If you have any questions, email us at richmondhilltennis@yahoo.com

**TA-527** PLAY · IMPROVE · NEWS · COACH & ORGANIZE · ABOUT · PRO **USTA LEAGUE TOURNAMENTS JUNIOR TEAM TENNIS USTA FLEX LEAGUES MY TENNIS LOGOUT** Home > TennisLink > USTA League > Register for a Team **Ric** Checkout Lo Confirm player registration details below and enter payment information. Fin Yc ga You have selected registration for the following Players and Leagues: an Name/USTA **NTRP Rating Local League** Flight/NTRP/Gender Team Captain C Referred Remove Level Year Account by t  $\blacksquare$ 2023 SATA Singles Flex -2023 Yes Winter **Edit or Add More Registrations Event Communications** Please provide the current contact information for each registrant. You may add up to two additional contacts Player: **Communist Player:** Add another subscriber Receive announcements and communications related to this league via email and/or text message